## **EPSON STYLUS™ PHOTO R285 / 290 Series**

## **Start Here • Установка • Встановлення**

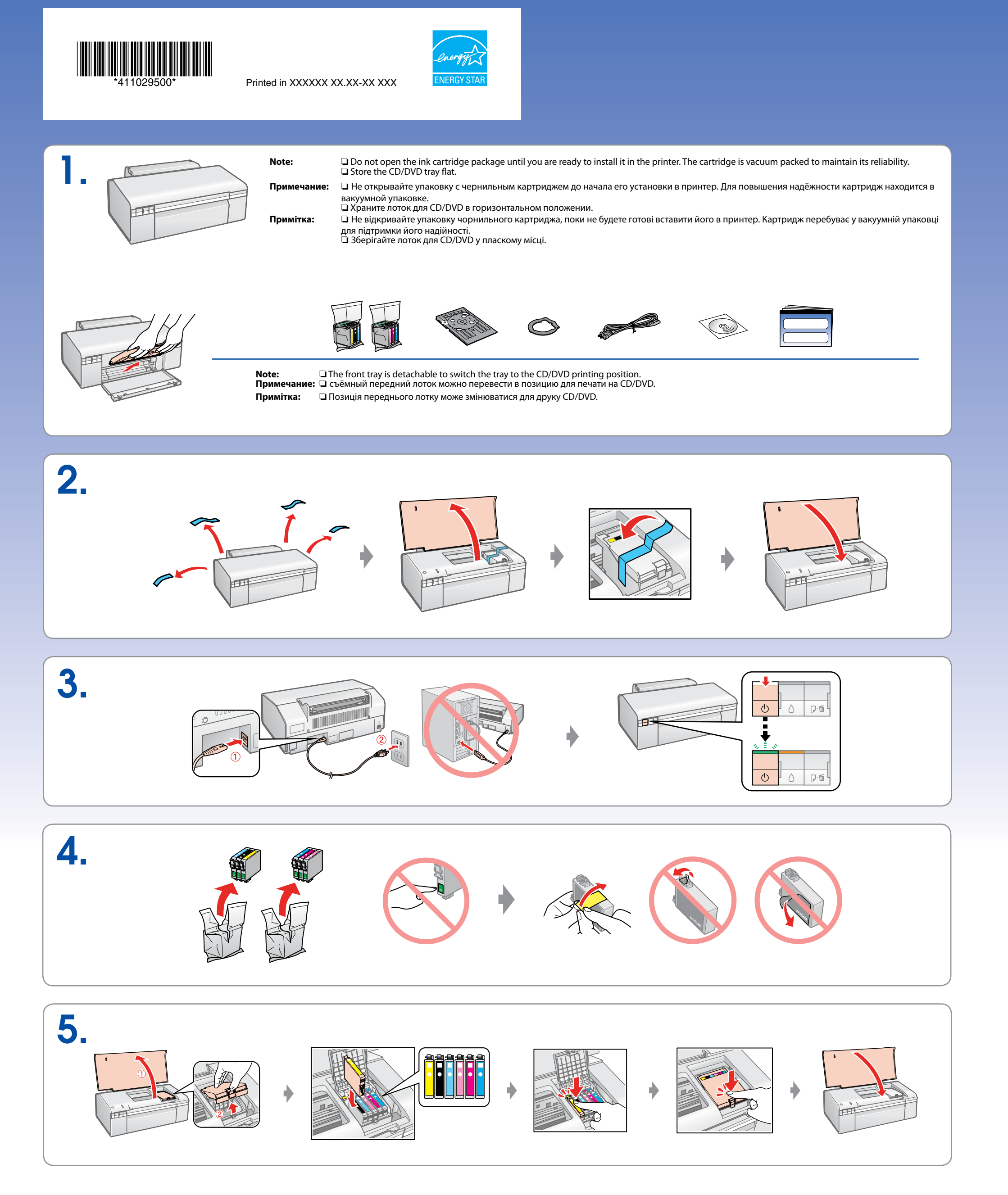

## **Getting More Information • Дополнительные сведения • Додаткова інформація**

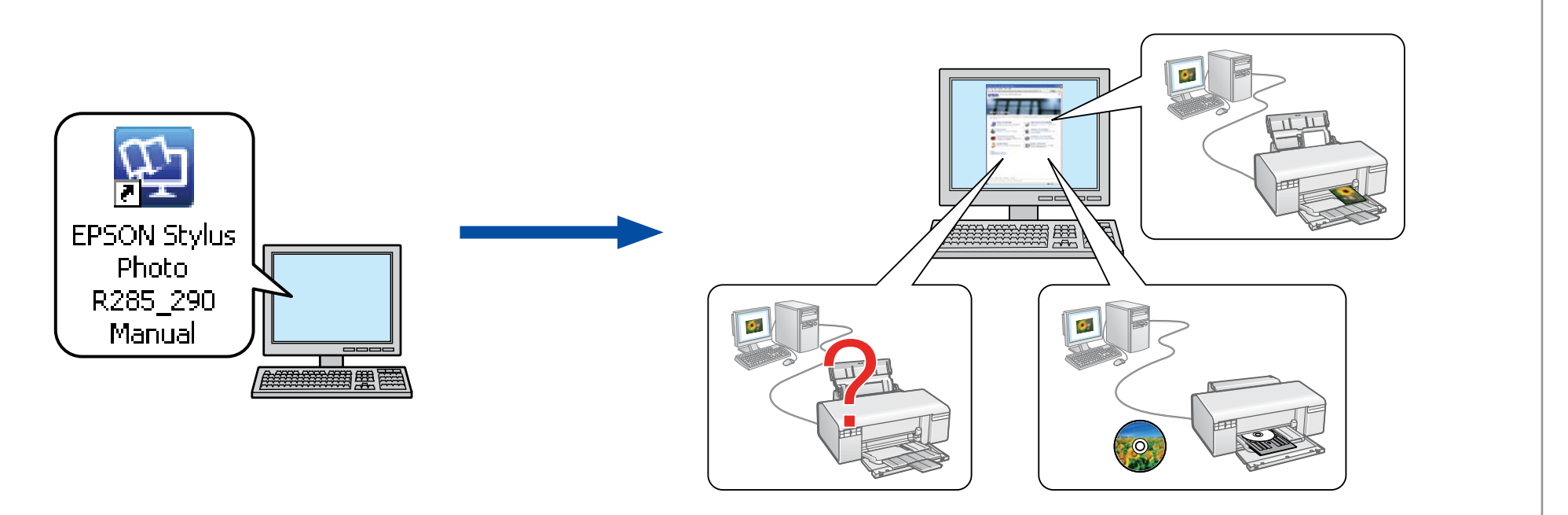

- Note: □ The ink cartridges first installed in your printer will be partly used to charge the print head. These cartridges print fewer pages compared to subsequent ink cartridges. Примечание: □ Чернильные картриджи, впервые установленные в ваш принтер, частично расходуются на прокачку системы подачи чернил. Они печатают меньше страниц в сравнении с чернильными картриджами, которые будут использоваться впоследствии.
- Примітка: □ Чорнильні картриджі, вперше встановлені в цьому продукті, частково витрачаються на зарядження друкувальної голівки. Ці картриджі надрукують менше сторінок порівняно з наступними чорнильними картриджами.

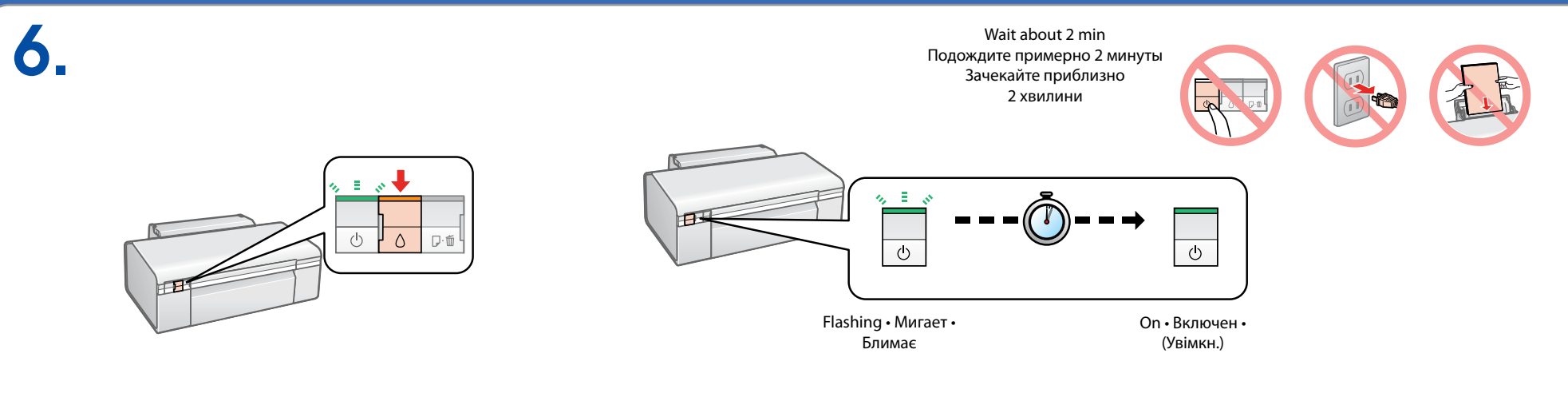

**Do not connect the USB cable until you are instructed to do so. Не подключайте USB кабель, пока не встретите указаний сделать это. Не підключайте USB кабель, поки не з'явиться вказівка робити це.**

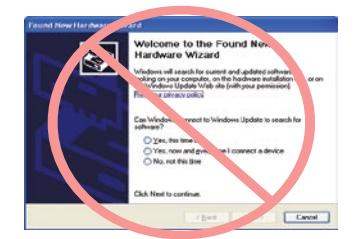

If this screen appears, click **Cancel.** Если появится такое окно, нажмите **Cancel** (Отмена). Якщо з'явиться таке вікно, натисніть **Cancel** (Скасувати).

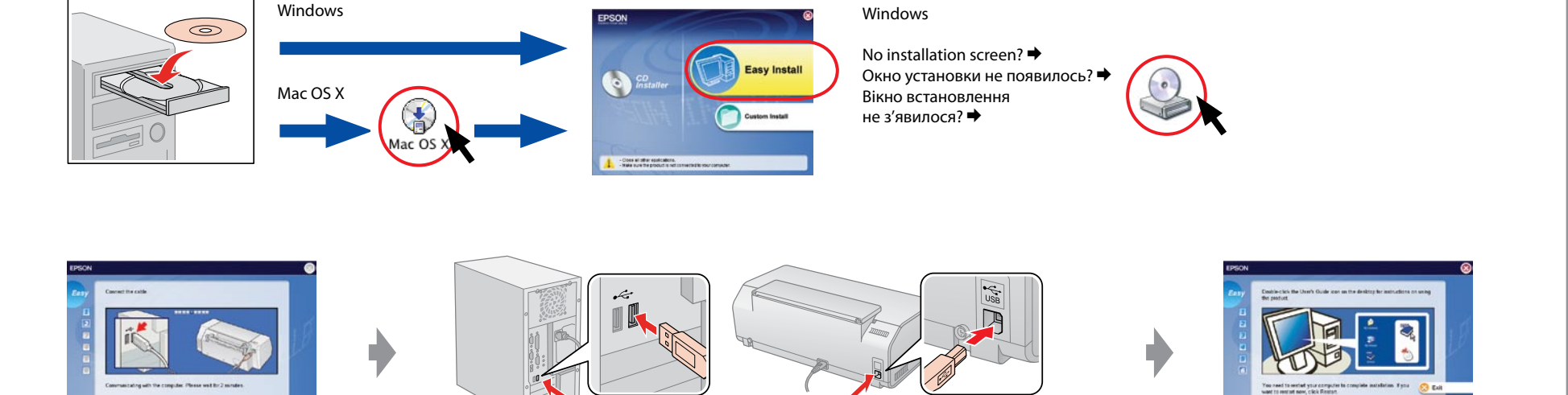

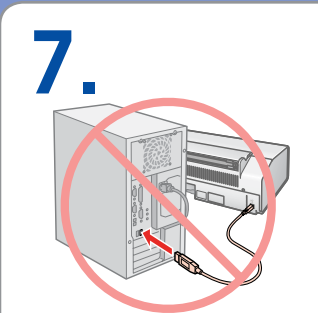

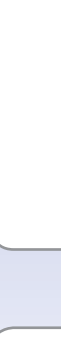